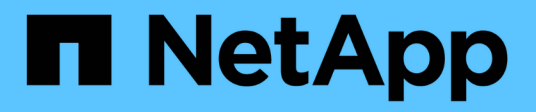

### **Che cos'è il ripristino del database**

#### SnapManager Oracle

NetApp October 04, 2023

This PDF was generated from https://docs.netapp.com/it-it/snapmanageroracle/windows/concept\_backup\_recovery.html on October 04, 2023. Always check docs.netapp.com for the latest.

# **Sommario**

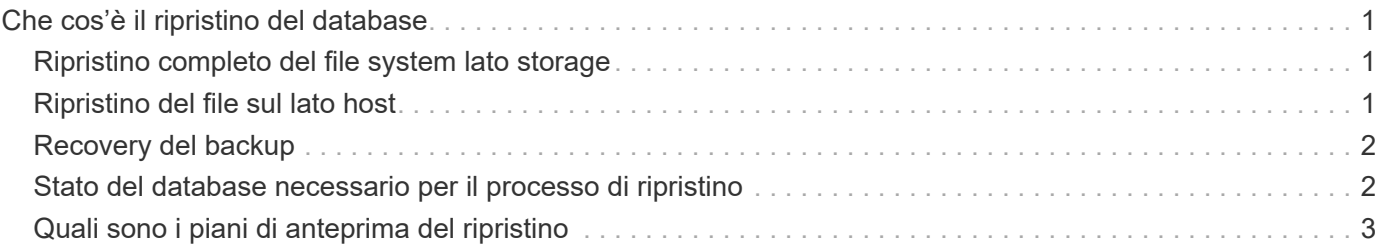

## <span id="page-2-0"></span>**Che cos'è il ripristino del database**

SnapManager consente di eseguire operazioni di backup e ripristino basate su file.

La seguente tabella descrive i metodi di ripristino:

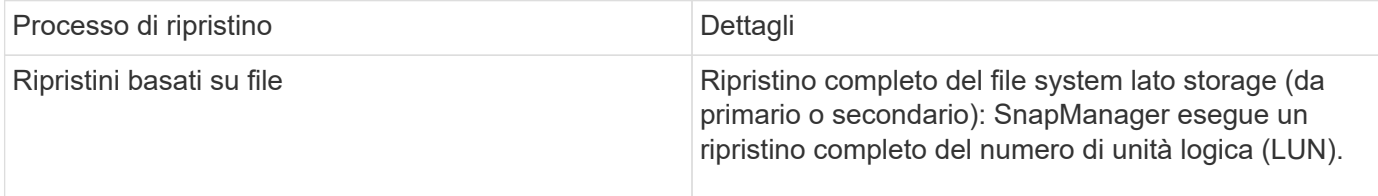

### <span id="page-2-1"></span>**Ripristino completo del file system lato storage**

Un ripristino completo del file system lato storage viene eseguito quando non è possibile eseguire un ripristino del volume, ma è possibile ripristinare l'intero file system sul sistema storage.

Quando viene eseguito un ripristino del file system lato storage, si verifica quanto segue:

• In un ambiente SAN, tutte le LUN utilizzate dal file system (e se presenti nel gruppo di volumi sottostante) vengono ripristinate nel sistema di storage.

Quando viene eseguito un ripristino del file system lato storage, a seconda della posizione di storage si verifica quanto segue:

- Quando SnapManager viene ripristinato dai sistemi storage primari, i LUN (SAN) vengono ripristinati in posizione tramite SFSR.
- Quando SnapManager viene ripristinato dai sistemi di storage secondari, le LUN (SAN) vengono copiate dai sistemi di storage secondari nel sistema di storage primario sulla rete.

Poiché il file system è completamente ripristinato, vengono ripristinati anche i file che non fanno parte del backup. È necessario eseguire un override se nel file system che si sta ripristinando sono presenti file che non fanno parte del ripristino.

### <span id="page-2-2"></span>**Ripristino del file sul lato host**

Un ripristino della copia del file lato host viene utilizzato come ultima risorsa negli ambienti SAN quando non è possibile eseguire il ripristino del file system lato storage e il ripristino del file lato storage.

Il ripristino di una copia del file lato host richiede le seguenti operazioni:

- Clonazione dello storage
- Connessione dello storage clonato all'host
- Copia dei file dal file system clone nei file system attivi
- Disconnessione dello storage clone dall'host
- Eliminazione dello storage clone

## <span id="page-3-0"></span>**Recovery del backup**

In SnapManager, è necessario eseguire contemporaneamente le operazioni di ripristino e ripristino. Non è possibile eseguire un'operazione di ripristino, quindi eseguire un'operazione di ripristino di SnapManager in un secondo momento.

In SnapManager 3.2 o versioni precedenti, è possibile utilizzare SnapManager per ripristinare e ripristinare il backup o SnapManager per ripristinare il backup e utilizzare un altro strumento, ad esempio Oracle Recovery Manager (RMAN), per ripristinare i dati. Poiché SnapManager è in grado di registrare i propri backup con RMAN, è possibile utilizzare RMAN per ripristinare e ripristinare il database con granularità più fini, come i blocchi. Questa integrazione combina i vantaggi della velocità e dell'efficienza dello spazio delle copie Snapshot con il livello di controllo ottimale per il ripristino mediante RMAN.

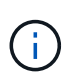

È necessario ripristinare un database prima di poterlo utilizzare. È possibile utilizzare qualsiasi strumento o script per ripristinare un database.

A partire da SnapManager 3.2 per Oracle, SnapManager consente il ripristino automatico dei backup del database utilizzando i backup del registro di archiviazione. Anche quando i backup del registro di archiviazione sono disponibili nella posizione esterna, SnapManager utilizza i backup del registro di archiviazione dalla posizione esterna per ripristinare i backup del database.

Se vengono aggiunti nuovi file di dati al database, Oracle consiglia di eseguire immediatamente un nuovo backup. Inoltre, se si ripristina un backup eseguito prima dell'aggiunta dei nuovi file di dati e si tenta di eseguire il ripristino a un punto successivo all'aggiunta dei nuovi file di dati, il processo di ripristino automatico di Oracle potrebbe non riuscire, in quanto non è in grado di creare file di dati. Consultare la documentazione Oracle per il processo di ripristino dei file di dati aggiunti dopo un backup.

### <span id="page-3-1"></span>**Stato del database necessario per il processo di ripristino**

Lo stato del database da ripristinare dipende dal tipo di processo di ripristino che si desidera eseguire e dal tipo di file da includere.

La tabella seguente elenca lo stato in cui il database deve essere in base all'opzione di ripristino selezionata e al tipo di file che si desidera includere nel ripristino:

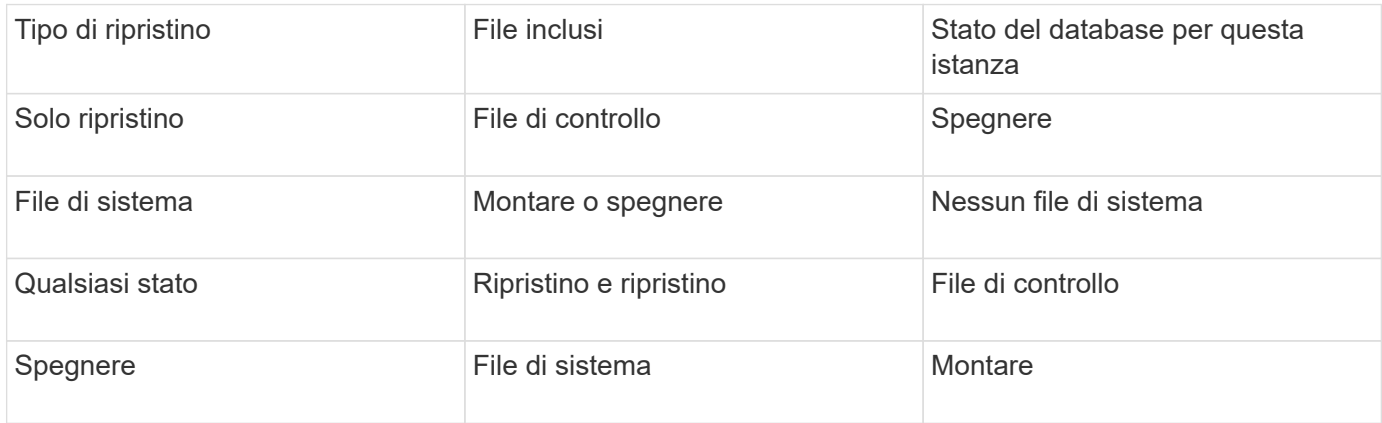

Lo stato del database richiesto da SnapManager per un'operazione di ripristino dipende dal tipo di ripristino eseguito (file completi, parziali o di controllo). SnapManager non sposta il database in uno stato inferiore (ad esempio, da aperto a montaggio) a meno che non sia specificata l'opzione force.

### <span id="page-4-0"></span>**Quali sono i piani di anteprima del ripristino**

SnapManager fornisce piani di ripristino prima e dopo il completamento di un'operazione di ripristino. I piani di ripristino vengono utilizzati per visualizzare in anteprima, rivedere e analizzare i diversi metodi di ripristino.

#### **Struttura del piano di ripristino**

Il piano di ripristino è costituito dalle seguenti due sezioni:

- Anteprima/Rivedi: Questa sezione descrive come SnapManager ripristinerà (o ha ripristinato) ogni file.
- Analisi: Questa sezione descrive il motivo per cui alcuni meccanismi di ripristino non sono stati utilizzati durante l'operazione di ripristino.

#### **La sezione Anteprima/Rivedi**

Questa sezione mostra come ogni file sarà o è stato ripristinato. Quando si visualizza il piano di ripristino prima di un'operazione di ripristino, viene chiamato anteprima. Quando viene visualizzata dopo il completamento di un'operazione di ripristino, viene chiamata revisione.

L'esempio di anteprima seguente mostra che i file vengono ripristinati utilizzando i metodi di ripristino del file system lato storage e lato storage. Per determinare il motivo per cui tutti i file non vengono ripristinati utilizzando lo stesso metodo di ripristino, vedere la sezione analisi.

```
Preview:
The following files will be restored completely via: storage side full
file system restore
E:\rac6\sysaux.dbf
E:\rac6\system.dbf
```
Ogni metodo di ripristino dispone di una sottosezione contenente informazioni sui file che possono essere ripristinati utilizzando tale metodo. Le sottosezioni vengono ordinate in base ai livelli di efficienza dei metodi di storage in diminuzione.

È possibile ripristinare un file con più metodi di ripristino. I metodi di ripristino multipli vengono utilizzati quando i LUN (Logical Unit Number) sottostanti utilizzati per un file system sono distribuiti tra diversi volumi del sistema di storage e alcuni volumi sono idonei per il ripristino del volume, mentre altri no. Se si utilizzano più metodi di ripristino per ripristinare lo stesso file, la sezione di anteprima sarà simile a quanto segue:

```
The following files will be restored via a combination of:
[storage side file system restore and storage side system restore]
```
#### **La sezione analisi**

La sezione analisi illustra i motivi per cui alcuni meccanismi di ripristino non vengono utilizzati o non sono stati utilizzati. È possibile utilizzare queste informazioni per determinare i requisiti necessari per attivare meccanismi di ripristino più efficienti.

```
Analysis:
The following reasons prevent certain files from being
restored completely via: storage side full file system restore
     * LUNs present in snapshot of volume fas960:
          \vol\disks may not be consistent when reverted:
          [fas960:\vol\disks\DG4D1.lun]
       Mapped LUNs in volume fas960:\vol\disks
          not part of the restore scope will be reverted: [DG4D1.lun]
Files to restore:
       E:\disks\sysaux.dbf
       E:\disks\system.dbf
       E:\disks\undotbs1.dbf
       E:\disks\undotbs2.dbf
* Reasons denoted with an asterisk (*) are overridable.
```
Nell'esempio, è possibile eseguire l'override del primo errore dall'interfaccia della riga di comando (CLI) o selezionando **Override** nell'interfaccia grafica utente (GUI). Il secondo errore relativo alle LUN mappate nel volume è obbligatorio e non sovrascrivibile.

Per risolvere i controlli, procedere come segue:

- Per risolvere un errore di controllo obbligatorio, modificare l'ambiente in modo che il controllo venga superato.
- Per risolvere un errore di controllo sovrascrivibile, è possibile modificare l'ambiente o eseguire l'override del controllo.

Tuttavia, è necessario prestare attenzione perché l'override del controllo può causare conseguenze indesiderate.

#### **Informazioni sul copyright**

Copyright © 2023 NetApp, Inc. Tutti i diritti riservati. Stampato negli Stati Uniti d'America. Nessuna porzione di questo documento soggetta a copyright può essere riprodotta in qualsiasi formato o mezzo (grafico, elettronico o meccanico, inclusi fotocopie, registrazione, nastri o storage in un sistema elettronico) senza previo consenso scritto da parte del detentore del copyright.

Il software derivato dal materiale sottoposto a copyright di NetApp è soggetto alla seguente licenza e dichiarazione di non responsabilità:

IL PRESENTE SOFTWARE VIENE FORNITO DA NETAPP "COSÌ COM'È" E SENZA QUALSIVOGLIA TIPO DI GARANZIA IMPLICITA O ESPRESSA FRA CUI, A TITOLO ESEMPLIFICATIVO E NON ESAUSTIVO, GARANZIE IMPLICITE DI COMMERCIABILITÀ E IDONEITÀ PER UNO SCOPO SPECIFICO, CHE VENGONO DECLINATE DAL PRESENTE DOCUMENTO. NETAPP NON VERRÀ CONSIDERATA RESPONSABILE IN ALCUN CASO PER QUALSIVOGLIA DANNO DIRETTO, INDIRETTO, ACCIDENTALE, SPECIALE, ESEMPLARE E CONSEQUENZIALE (COMPRESI, A TITOLO ESEMPLIFICATIVO E NON ESAUSTIVO, PROCUREMENT O SOSTITUZIONE DI MERCI O SERVIZI, IMPOSSIBILITÀ DI UTILIZZO O PERDITA DI DATI O PROFITTI OPPURE INTERRUZIONE DELL'ATTIVITÀ AZIENDALE) CAUSATO IN QUALSIVOGLIA MODO O IN RELAZIONE A QUALUNQUE TEORIA DI RESPONSABILITÀ, SIA ESSA CONTRATTUALE, RIGOROSA O DOVUTA A INSOLVENZA (COMPRESA LA NEGLIGENZA O ALTRO) INSORTA IN QUALSIASI MODO ATTRAVERSO L'UTILIZZO DEL PRESENTE SOFTWARE ANCHE IN PRESENZA DI UN PREAVVISO CIRCA L'EVENTUALITÀ DI QUESTO TIPO DI DANNI.

NetApp si riserva il diritto di modificare in qualsiasi momento qualunque prodotto descritto nel presente documento senza fornire alcun preavviso. NetApp non si assume alcuna responsabilità circa l'utilizzo dei prodotti o materiali descritti nel presente documento, con l'eccezione di quanto concordato espressamente e per iscritto da NetApp. L'utilizzo o l'acquisto del presente prodotto non comporta il rilascio di una licenza nell'ambito di un qualche diritto di brevetto, marchio commerciale o altro diritto di proprietà intellettuale di NetApp.

Il prodotto descritto in questa guida può essere protetto da uno o più brevetti degli Stati Uniti, esteri o in attesa di approvazione.

LEGENDA PER I DIRITTI SOTTOPOSTI A LIMITAZIONE: l'utilizzo, la duplicazione o la divulgazione da parte degli enti governativi sono soggetti alle limitazioni indicate nel sottoparagrafo (b)(3) della clausola Rights in Technical Data and Computer Software del DFARS 252.227-7013 (FEB 2014) e FAR 52.227-19 (DIC 2007).

I dati contenuti nel presente documento riguardano un articolo commerciale (secondo la definizione data in FAR 2.101) e sono di proprietà di NetApp, Inc. Tutti i dati tecnici e il software NetApp forniti secondo i termini del presente Contratto sono articoli aventi natura commerciale, sviluppati con finanziamenti esclusivamente privati. Il governo statunitense ha una licenza irrevocabile limitata, non esclusiva, non trasferibile, non cedibile, mondiale, per l'utilizzo dei Dati esclusivamente in connessione con e a supporto di un contratto governativo statunitense in base al quale i Dati sono distribuiti. Con la sola esclusione di quanto indicato nel presente documento, i Dati non possono essere utilizzati, divulgati, riprodotti, modificati, visualizzati o mostrati senza la previa approvazione scritta di NetApp, Inc. I diritti di licenza del governo degli Stati Uniti per il Dipartimento della Difesa sono limitati ai diritti identificati nella clausola DFARS 252.227-7015(b) (FEB 2014).

#### **Informazioni sul marchio commerciale**

NETAPP, il logo NETAPP e i marchi elencati alla pagina<http://www.netapp.com/TM> sono marchi di NetApp, Inc. Gli altri nomi di aziende e prodotti potrebbero essere marchi dei rispettivi proprietari.